## Computational Astrophysics: Methodology

- 1. Identify astrophysical problem
- 2. Write down corresponding equations
- 3. Identify numerical algorithm
- 4. Find a computer
- 5. Implement algorithm, generate results
- 6. Visualize data

#### Computer Architecture

- Components that make up a computer system, and their interconnections.
- Basic components:
	- 1. Processor
	- 2. Memory
	- 3. I/O
	- 4. Communication channels

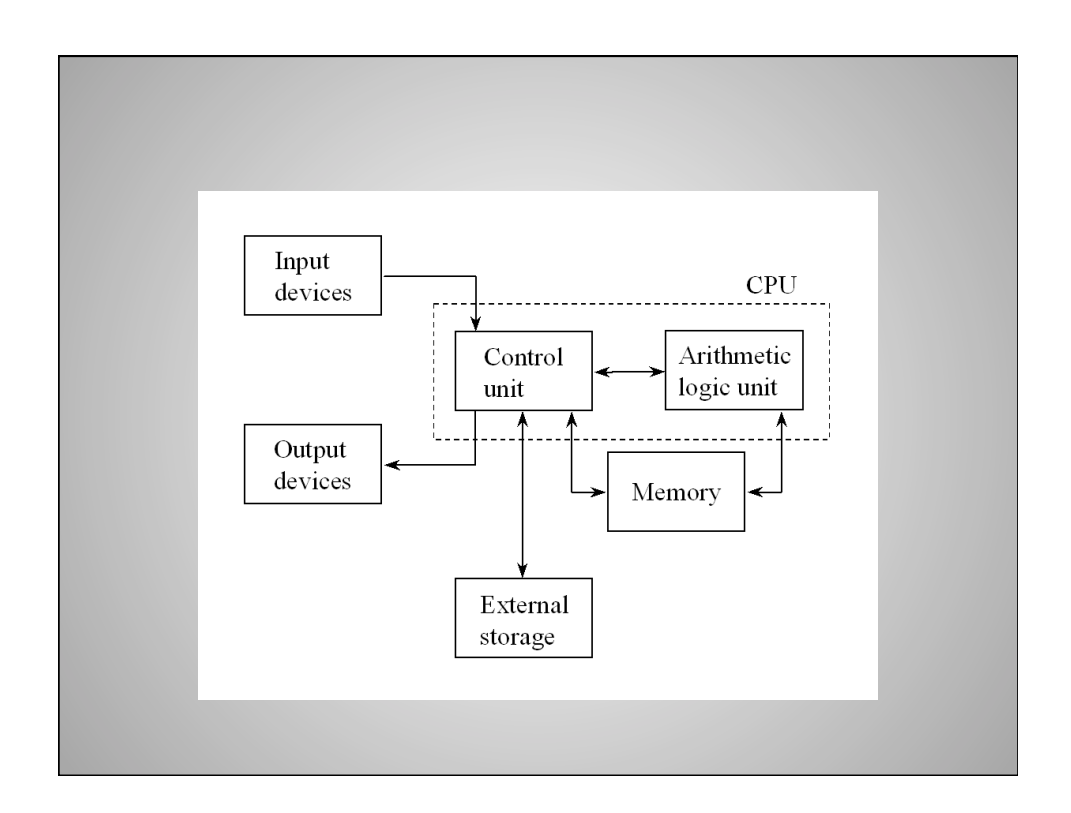

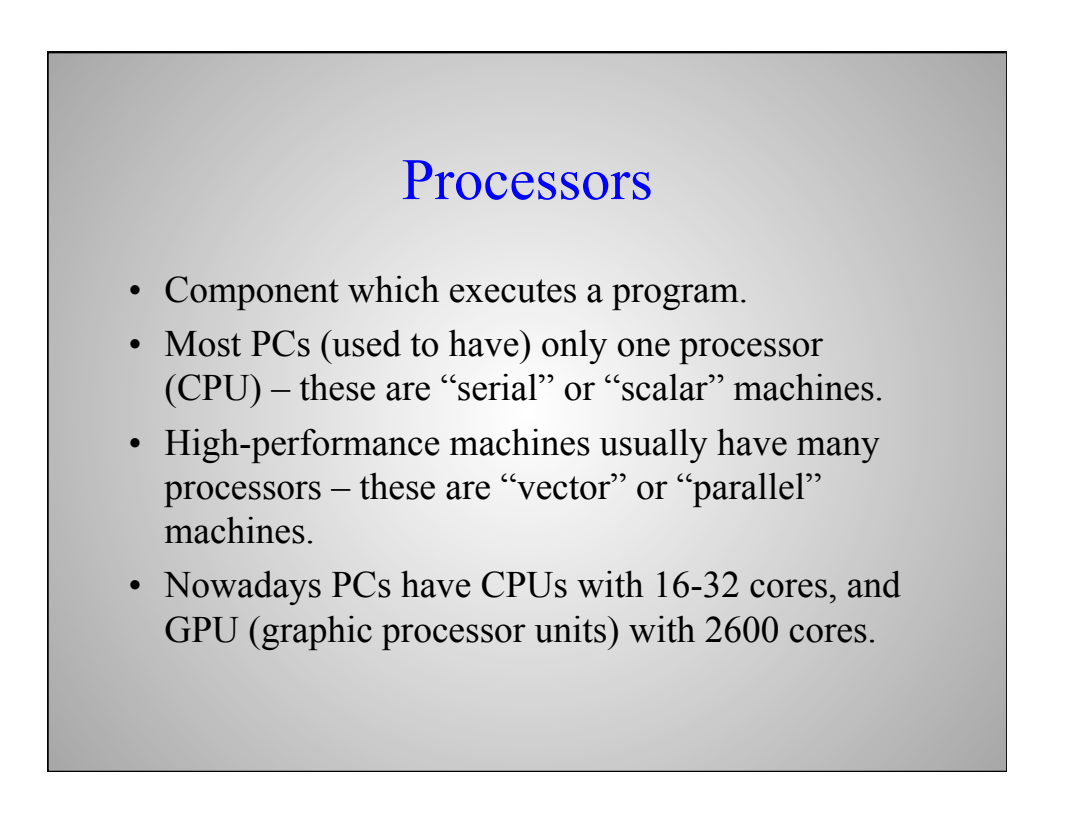

#### Fetch-Decode-Execute

- Processors execute a...
	- fetch get instruction from memory
	- decode store instruction in register
	- execute perform operation
	- $\ldots$ cycle. (e.g., LD A,R1; LD B,R2; ADD R1,R2,R3; STORE R3,C).
	- Instruction address held in program counter (PC).
	- PC incremented after each cycle.
- Very primitive commands! "Compilers" or "interpreters" are used to translate high-level code into such low-level operations.

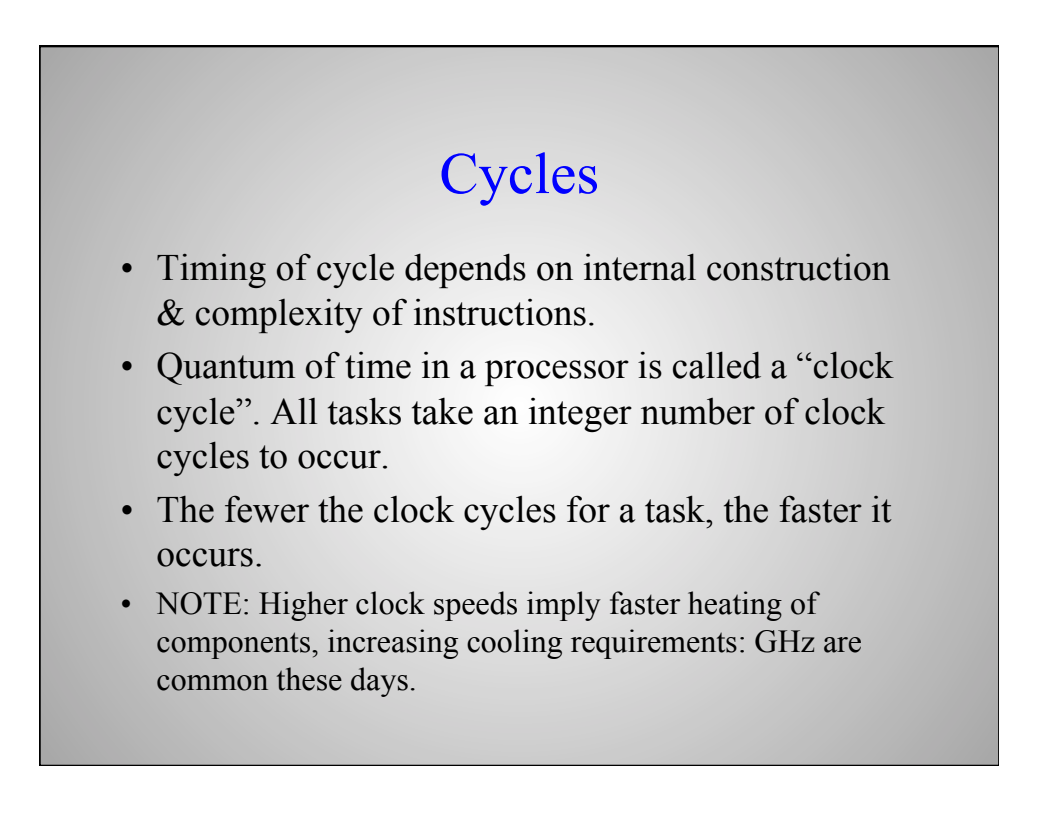

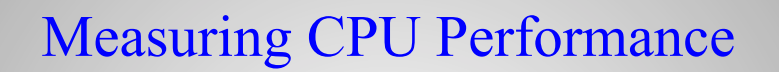

• Time to execute a program:

 $t = n_i \times CPI \times t_c$ 

where

 $n_i$  = number of instructions

- $CPI$  = cycles per instruction
- $t_c$  = time per cycle

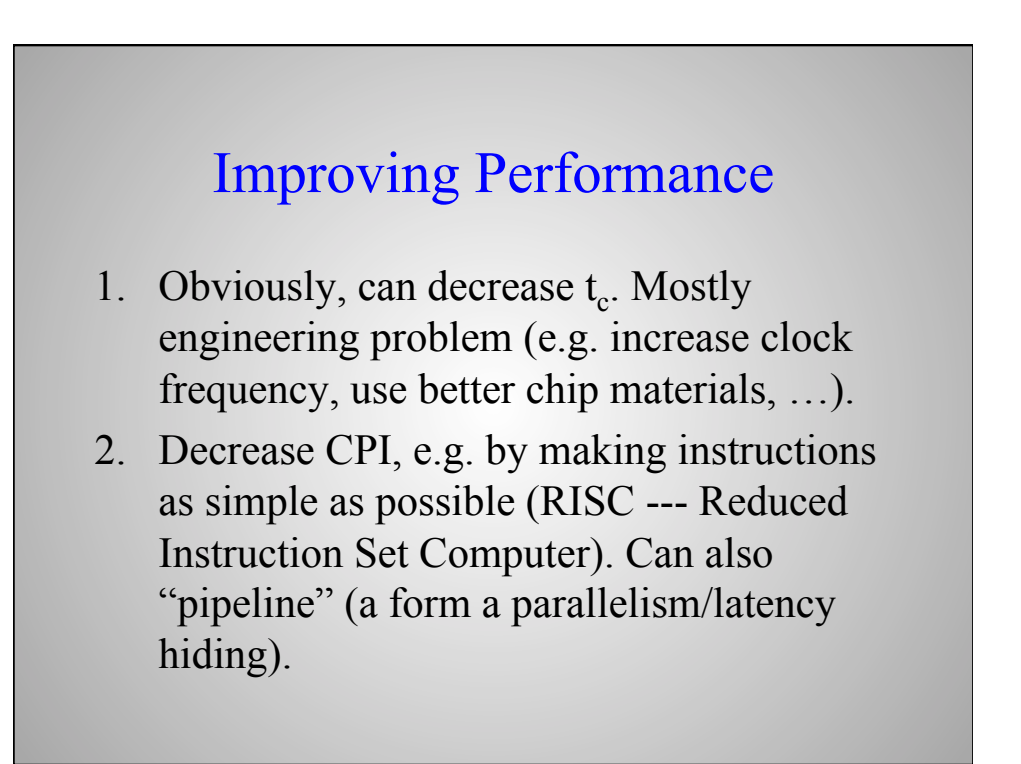

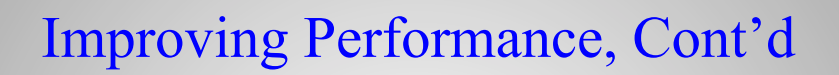

- 3. Decrease  $n_i$  any one processor works on:
	- Improve algorithm.
	- Distribute  $n_i$  over  $n_p$  processors, thus ideally  $n_i^* = n_i/n_p.$ 
		- Actually, process of distributing work adds overhead:  $n_i^* \rightarrow n_i/n_p + n_o$ .
		- Will return to high-performance/parallel computing toward the end of the course.

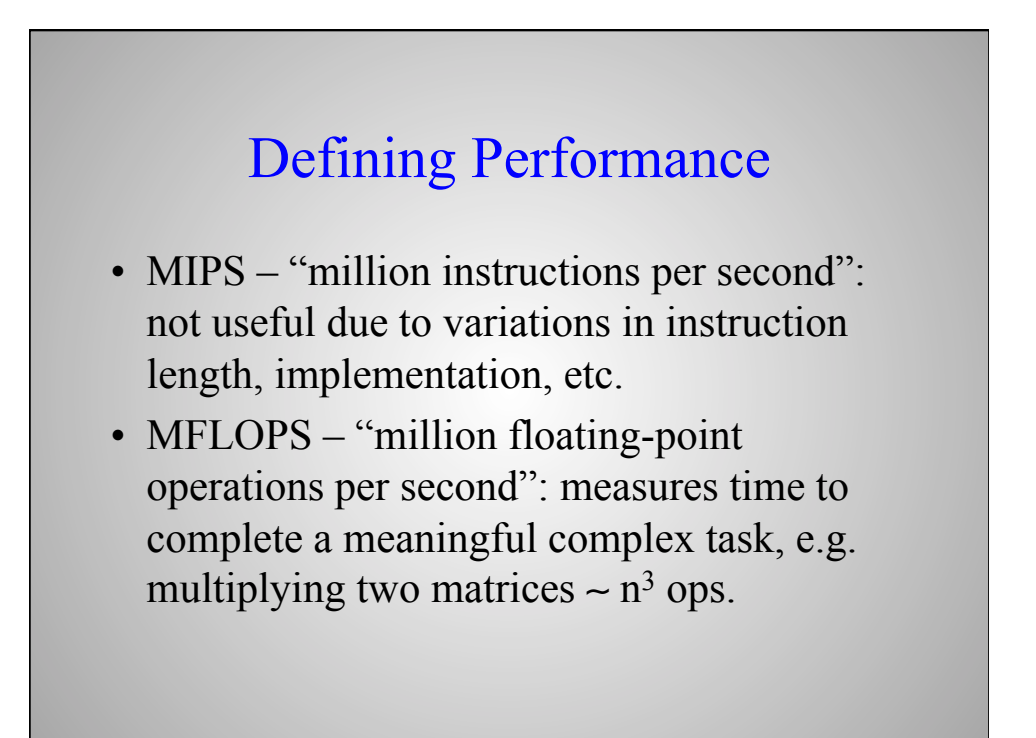

# Defining Performance, Cont'd

- Computer A and computer B may have different MIPS but same MFLOPS.
- Often refer to "peak MFLOPS" (highest possible performance if machine only did arithmetic calculations) and "sustained MFLOPS" (effective speed over entire run).
- Nowadays, supercomputer centers aim at Peta-flop (Peta= $10^{15}$ ) performance
- "Benchmark": standard performance test.

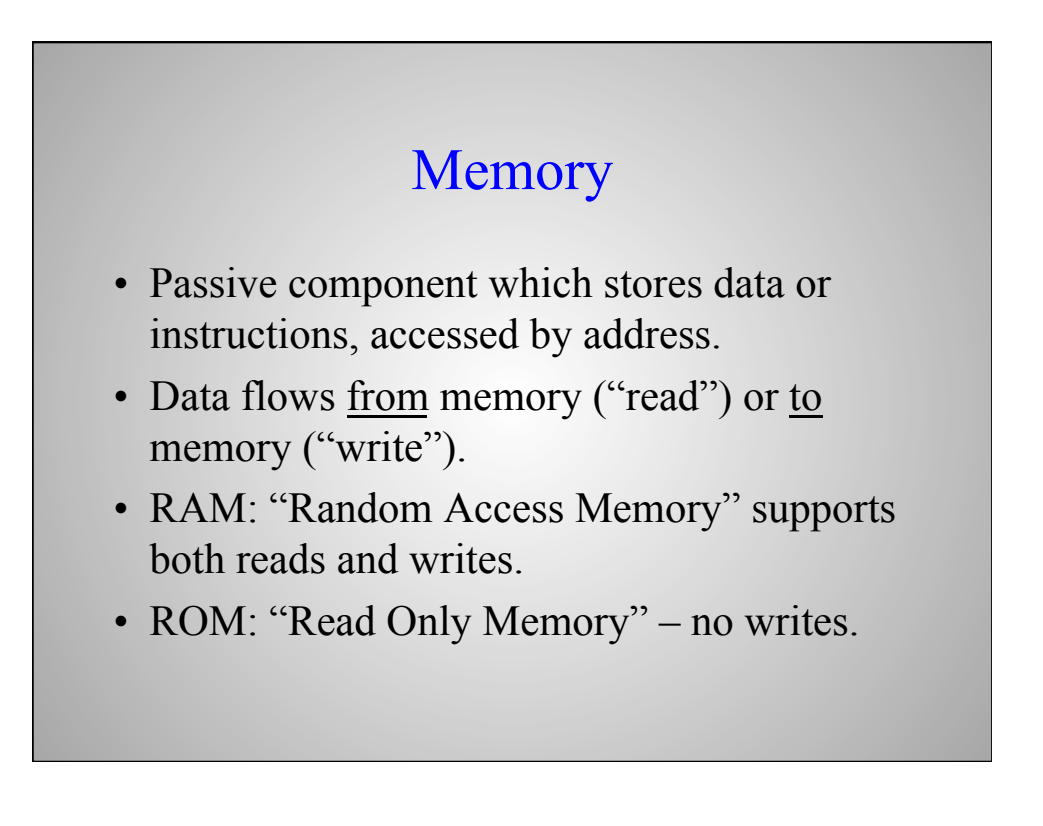

#### Bits & Bytes

- Smallest piece of memory  $= 1$  bit (off/on)
	- $-8 \text{ bits } = 1 \text{ byte}$
	- $-4$  bytes = 1 word (on 32-bit machines)
	- $-8$  bytes = 1 word (on 64-bit machines)
- 1 word = number of bits used to store single-precision floating-point number. Usually equals width of data bus.
- Typical home computers these days have ∼ 1-64 Gbyte of useable RAM.
- 1 MB = 1 megabyte or 1,048,576 ( $2^{20}$ ) bytes (sometimes just 10<sup>6</sup>).
- 1 Mb = 1 megabit or  $10^6$  bits (rarely  $2^{20}$ ).

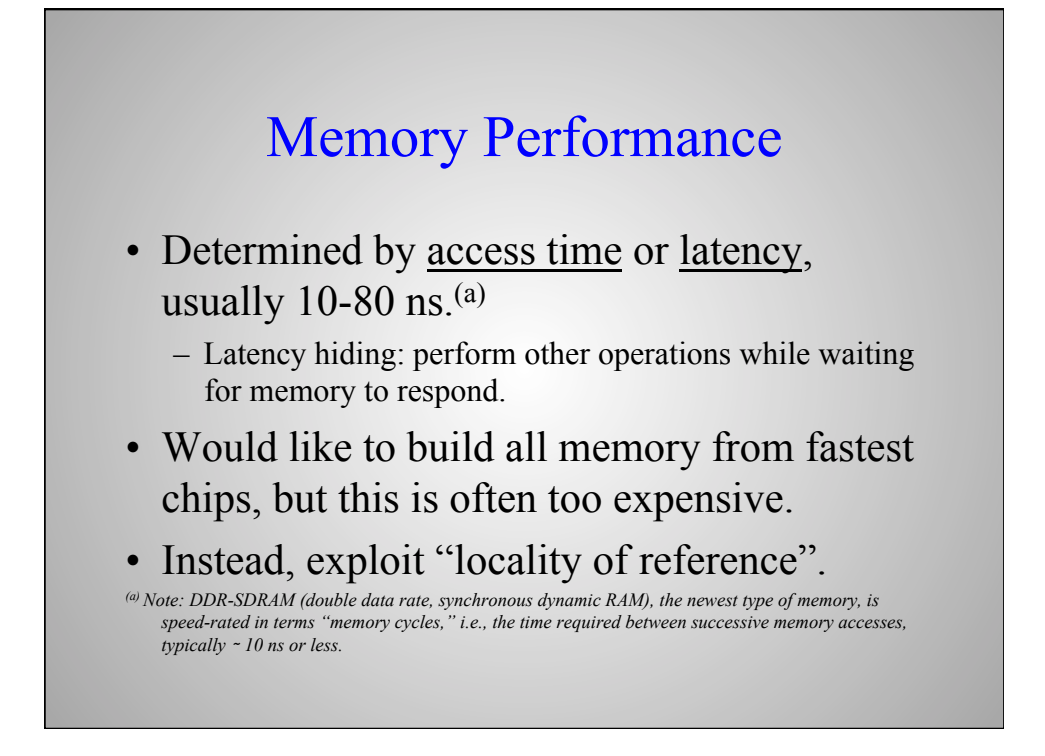

## Locality of Reference

- Typical applications store and access data in sequence.
- Instructions also sequentially stored in memory.
- Hence if address M accessed at time t, there is a high probability that address  $M + 1$  will be accessed at time  $t + 1$  (e.g. vector ops).

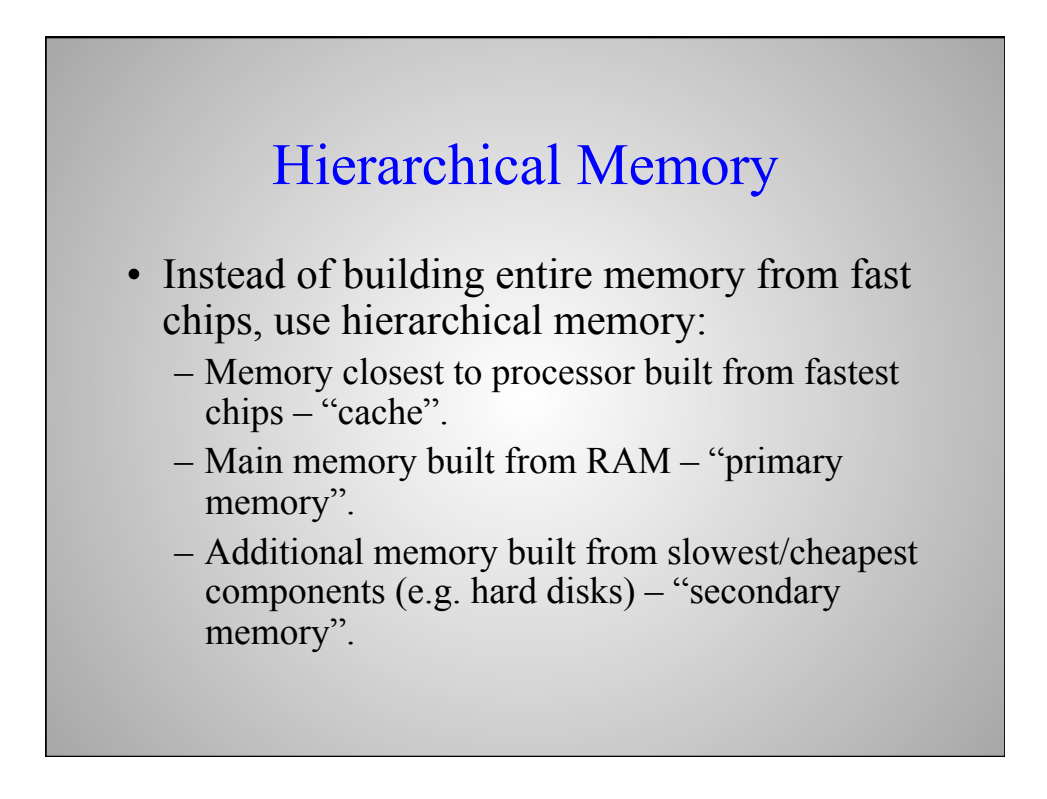

## Hierarchical Memory, Cont'd

- Then, transfer entire blocks of memory between levels, not just individual values.
	- Block of memory transferred between cache and primary memory = "cache line".
	- Between primary and secondary memory = "page".
- How does it work?

### The Cache Line

- If processor needs item x, and it's not in cache, request forwarded to primary memory.
- Instead of just sending x, primary memory sends entire cache line  $(x, x+1, x+2, ...)$ .
- Then, when/if processor needs  $x+1$  next cycle, it's already there.

## Hits & Misses

- Memory request to cache which is satisfied is called a "hit".
- Memory request which must be passed to next level is called a "miss".
- Fraction of requests which are hits is called the "hit rate".
- Must try to optimize hit rate  $(>$  ~90%).

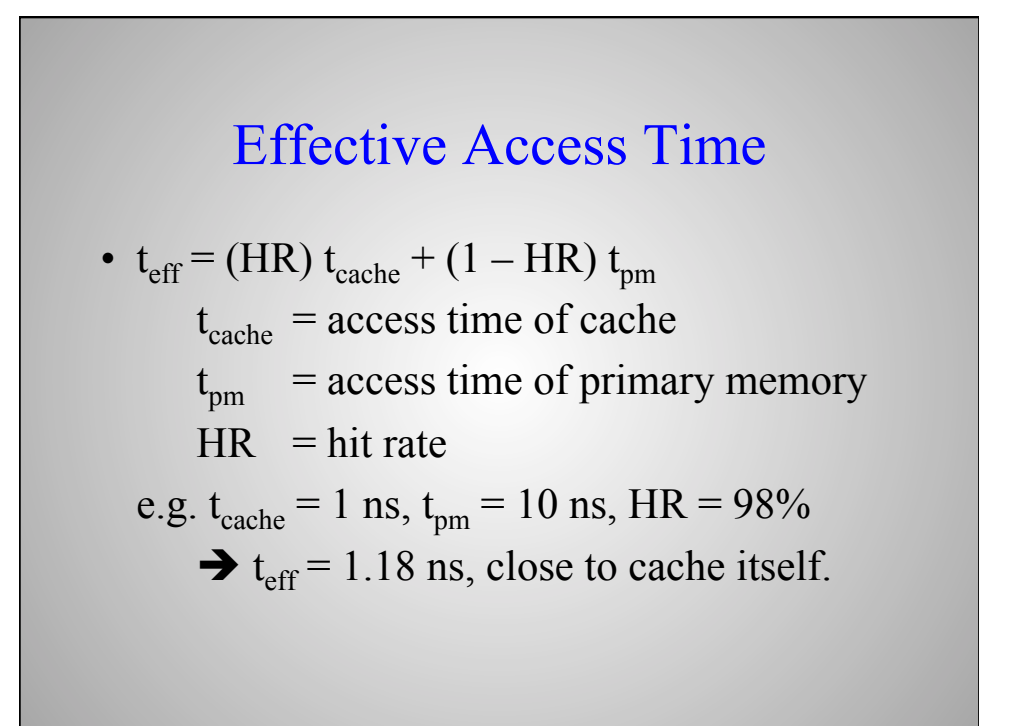

## Maximizing Hit Rate

- Key to good performance is to design application code to maximize hit rate.
- One simple rule: always try to access memory contiguously, e.g. in array operations, fastest-changing index should correspond to successive locations in memory.

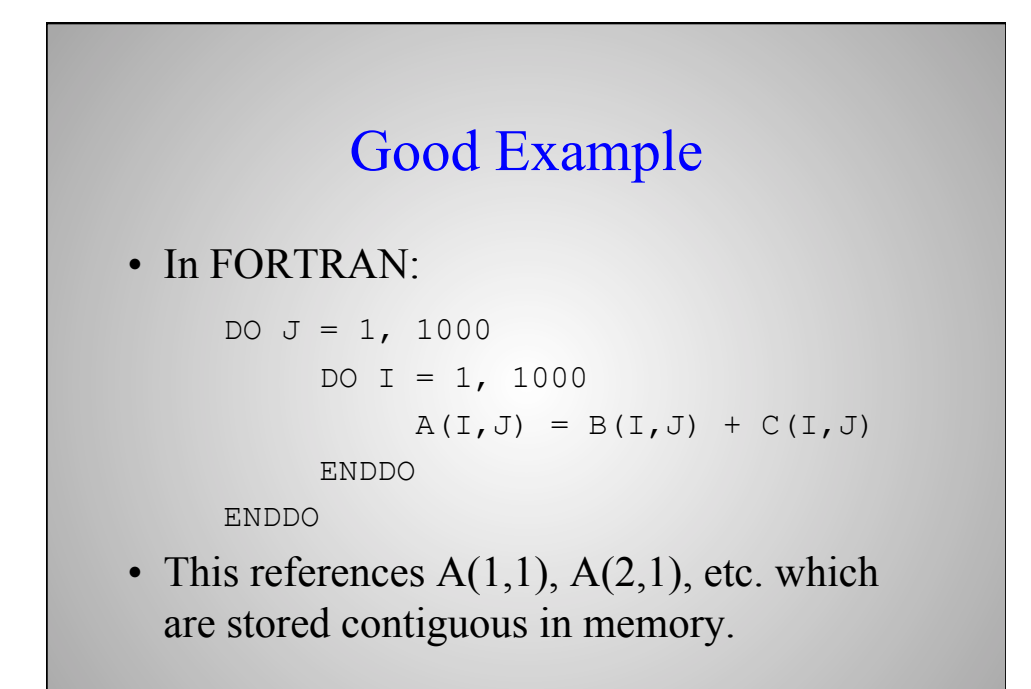

#### Bad Example

• This version references  $A(1,1)$ ,  $A(1,2)$ , ... which are stored 1,000 elements apart. If cache < 4 KB, will cause memory misses:

```
DO I = 1, 1000
            DO J = 1, 1000
                  A(I,J) = B(I,J) + C(I,J)ENDDO 
      ENDDO 
NOTE: C, unlike FORTRAN, stores 2-D array data by 
  column, not by row, so this is a good example for C!
```
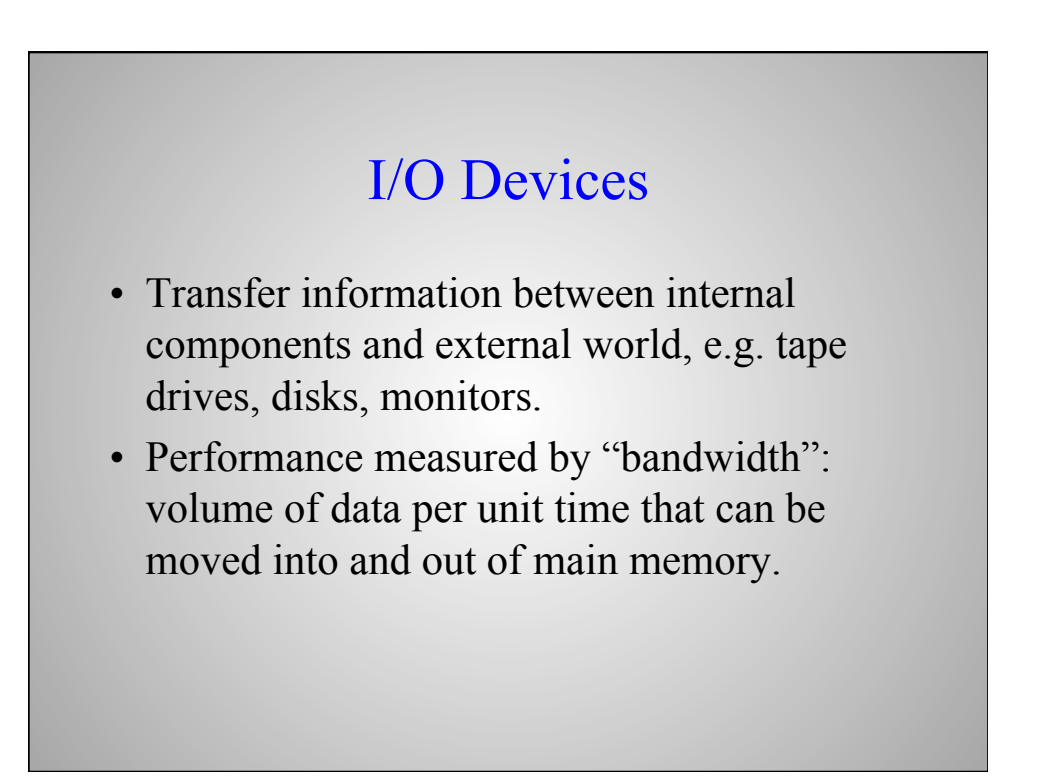

## Communication Channels

- Connect internal components.
- Often referred to as a "bus" if just a single channel.
- More complex architectures use "switches".
	- Let any component communicate directly with any other component, but may get "blocking".

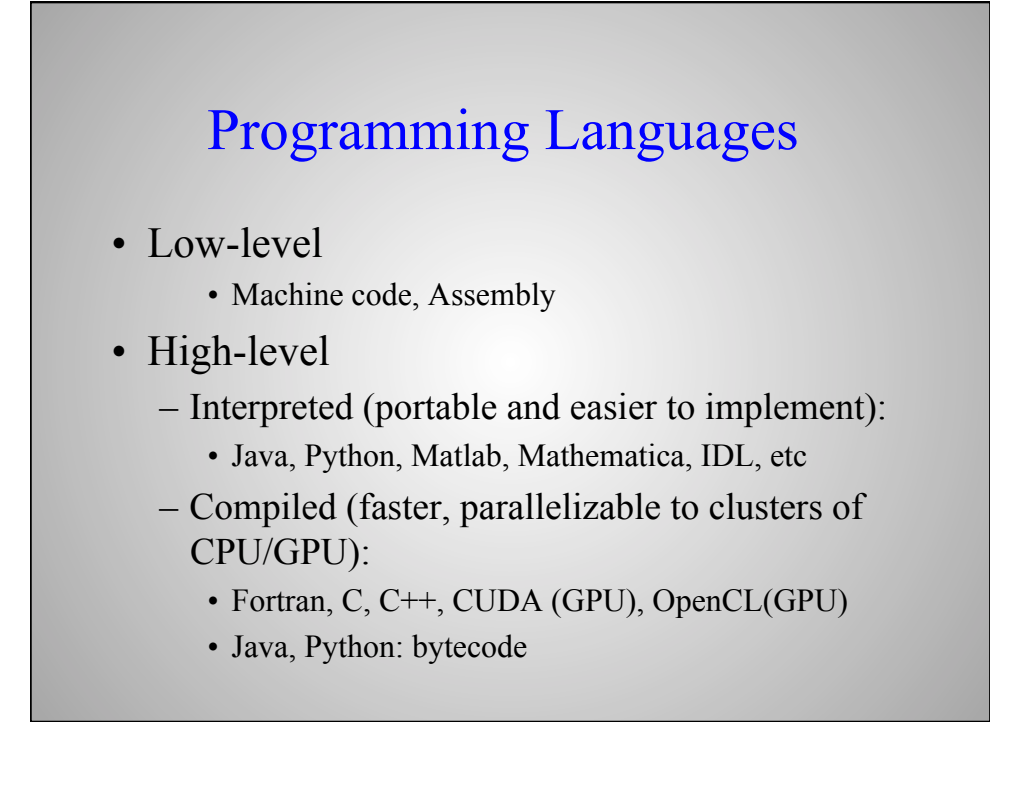

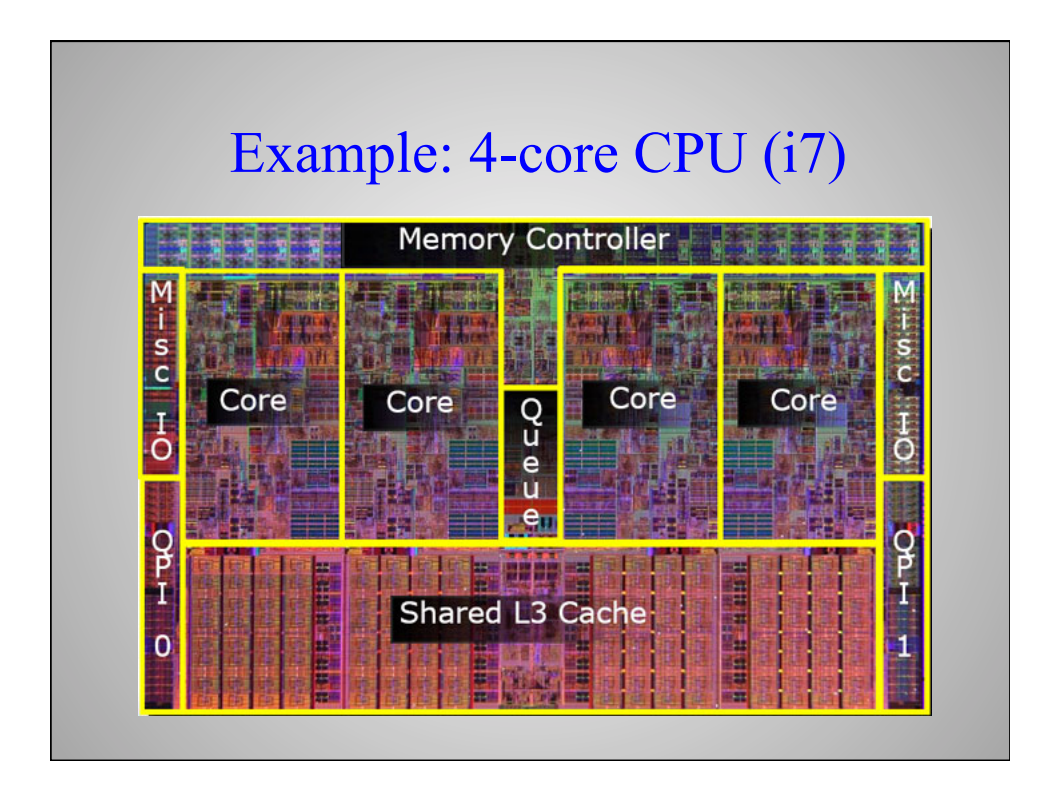

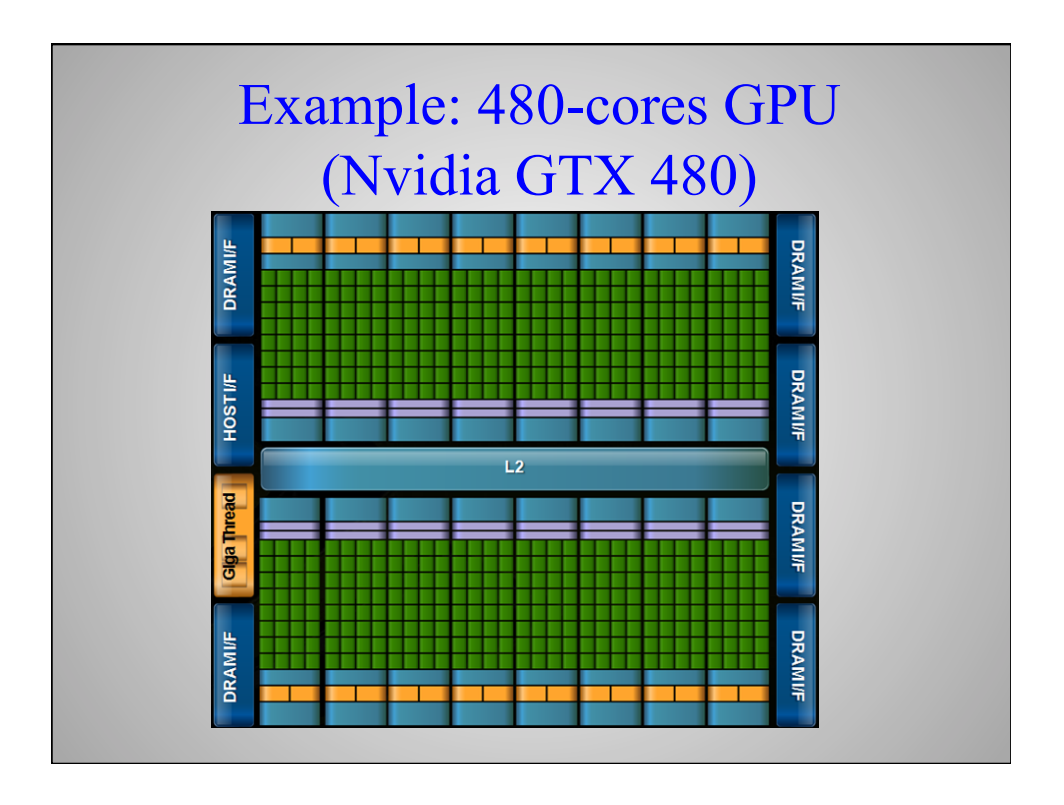

**Introducing the 'Fermi' Architecture** The Soul of a Supercomputer in the body of a GPU

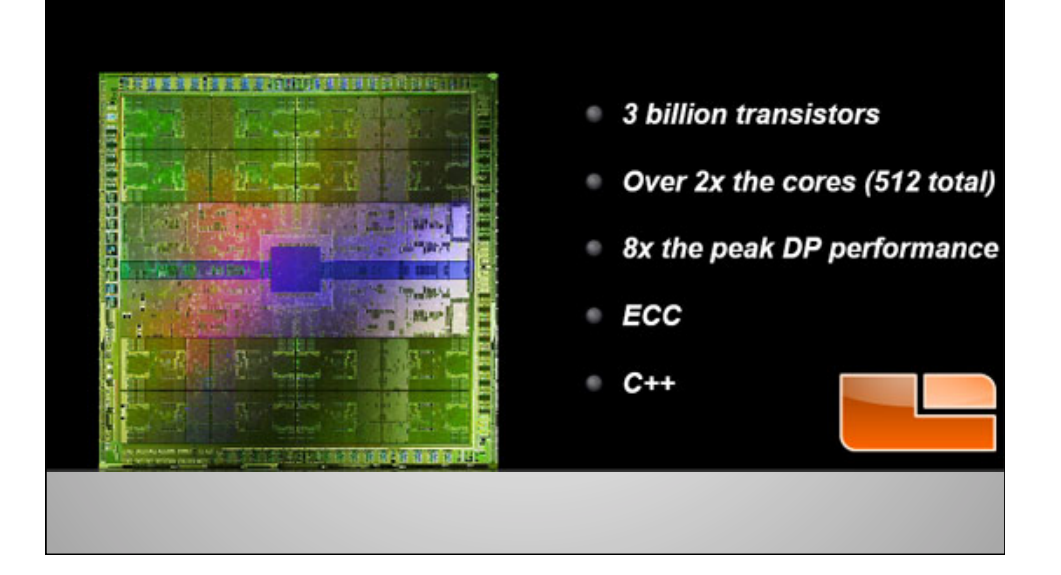

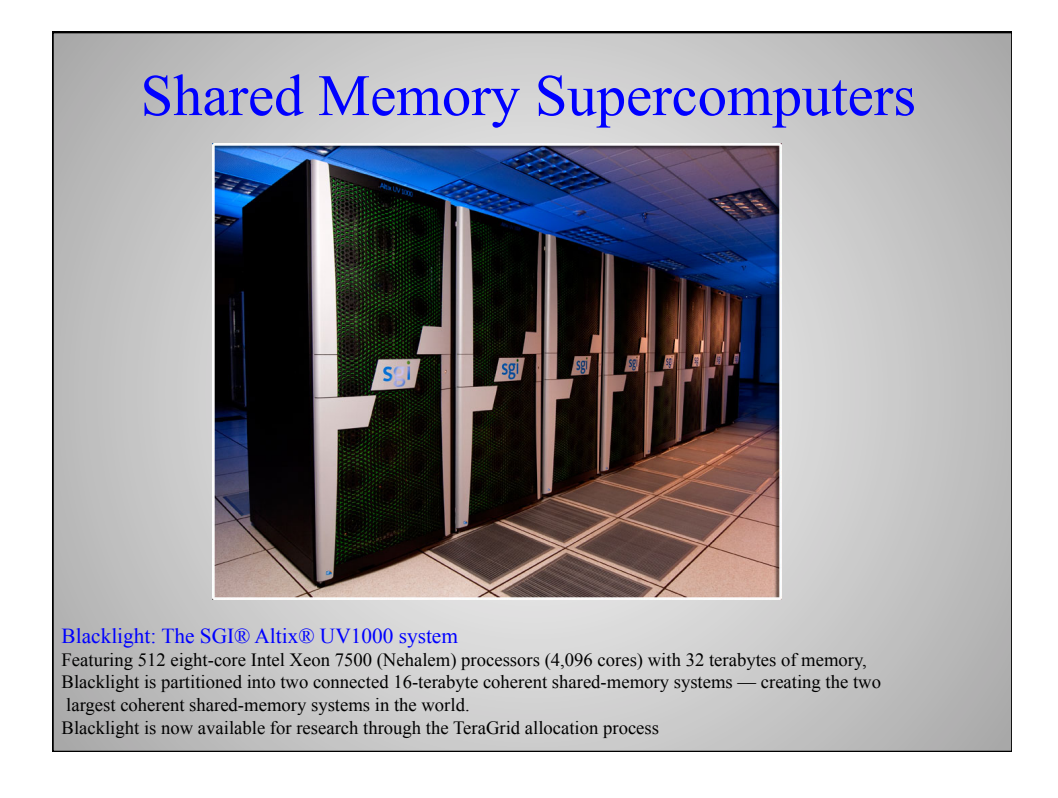

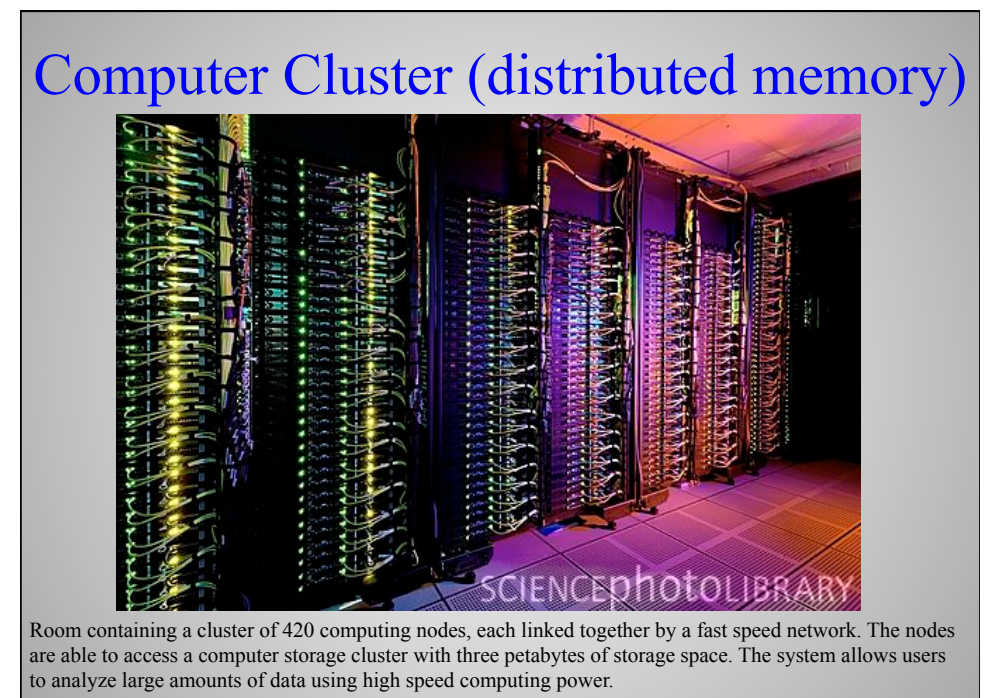

Photographed at the Genome Sciences Center, March 2011.

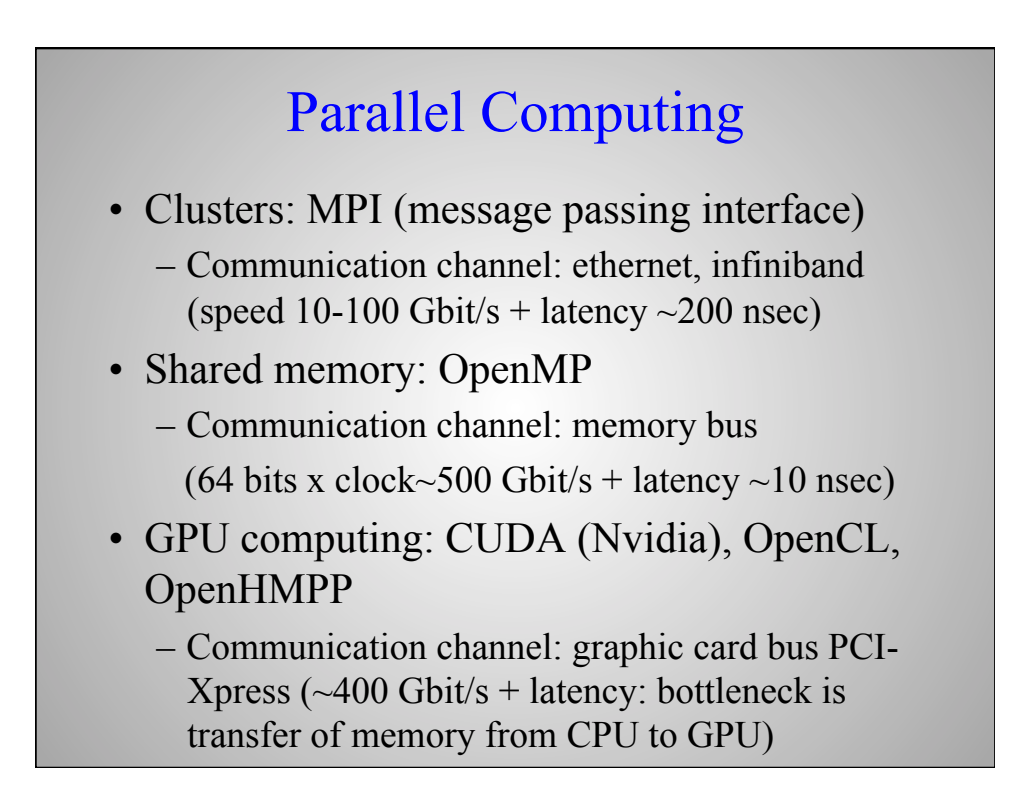

# Code Optimizations

- Compiler optimization options: -00,-01,-02,-03
	- Loops optimization, Inlining of functions, etc
	- Compilation time longer and size of the executable larger
- Auto-parallelization (-openmp -parallel for intel compilers)
- Examples:

```
icc –o progx progrx.c –O3 –openmp –parallel (C compiler)
ifort –o progx progx.f –O3 –openmp –parallel (Fortran compiler)
```
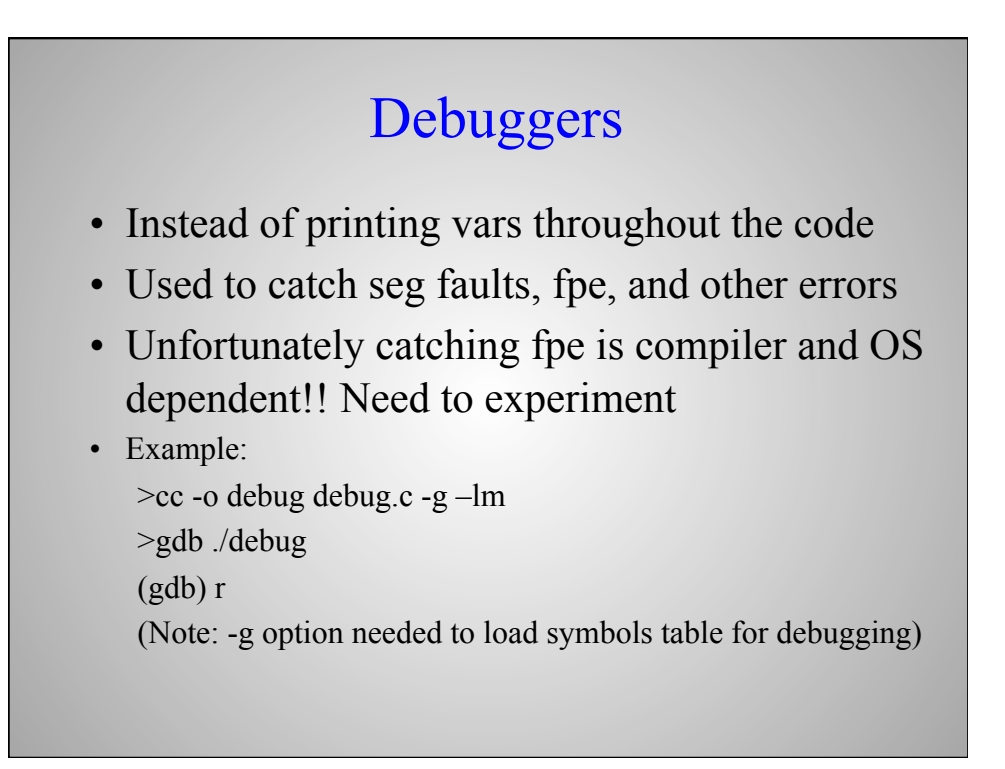